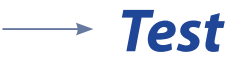

#### *Zadanie 1.*

#### **Zaznacz poprawne zakończenie zdania.**

W programie Prezi można samodzielnie wykonać wstawianie obszarów i dokonać połączeń pomiędzy obszarami nadając ruch.

A. Tak, to prawda można samodzielnie tworzyć obszary w prezentacji.

B. Nie, można tylko modyfikować istniejące szablony.

C. Tak, można modyfikować obszary samodzielnie, ale w płatnej wersji programu.

D. Modyfikowanie obszarów możliwe jest tylko wówczas kiedy współpracujemy w grupie przy tworzeniu prezentacji.

> Odpowiedź  $1 - P$ ,  $2 - P$ ,  $3 - P$

Odpowiedź A

#### *Zadanie 2.*

#### **Oceń prawdziwość poniższych zdań. Wybierz P, jeśli zdanie jest prawdziwe, lub F, jeśli zdanie jest fałszywe. Wstaw znak X w odpowiednie miejsce.**

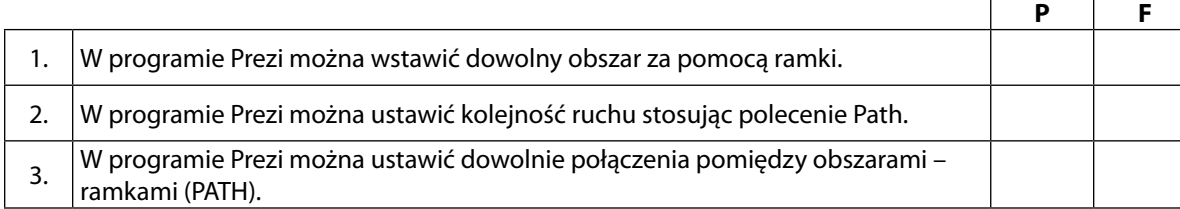

# SCENARIUSZ 7

# PROGRAM PREZI, CHMURA WIRTUALNA. JAK ŚWIATŁO MOŻE BYĆ JEDNOCZEŚNIE CZĄSTECZKĄ I FALĄ?

### **SCENARIUSZ TEMATYCZNY**

dotyczący działu

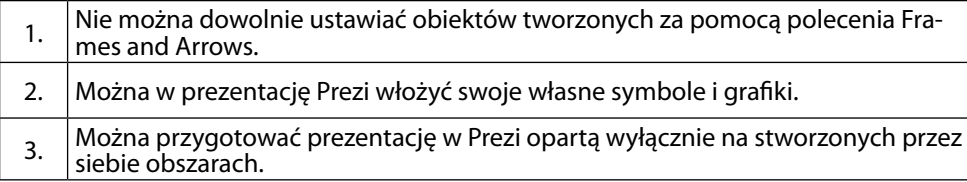

## *Rozwiązywanie problemów i podejmowanie decyzji z wykorzystaniem komputera, stosowanie podejścia algorytmicznego*

z Informatyki

#### *Zadanie 3.*

#### **Zaznacz właściwe stwierdzenie oraz jego poprawne uzasadnienie wstawiając znak X w odpowiednim miejscu.**

Tworząc samemu elementy prezentacji i budując połączenia z zastosowaniem polecenia Path

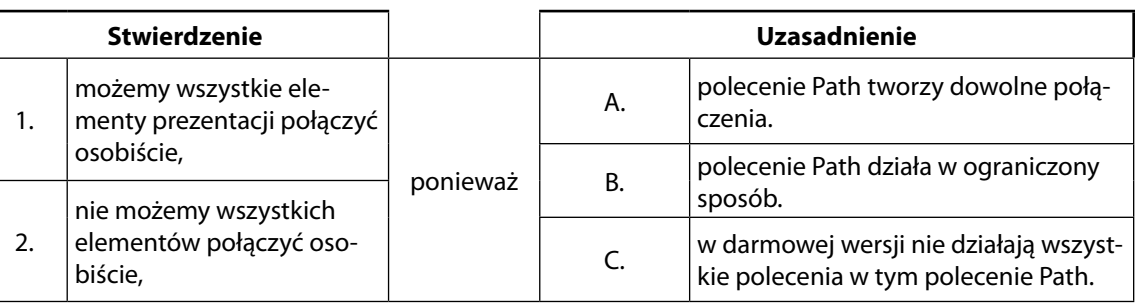

Odpowiedź

 $1 - A$ 

#### *Zadanie 4.*

#### **Oceń prawdziwość poniższych zdań. Wybierz P, jeśli zdanie jest prawdziwe, lub F, jeśli zdanie jest fałszywe. Wstaw znak X w odpowiednie miejsce.**

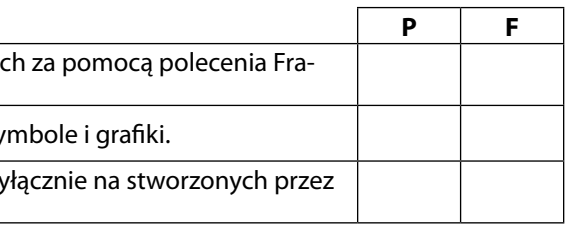

Odpowiedź

 $1 - F$ ,  $2 - P$ ,  $3 - P$ 

#### *Zadanie 5.*

#### **Oceń prawdziwość poniższych zdań. Wybierz P, jeśli zdanie jest prawdziwe, lub F, jeśli zdanie jest fałszywe. Wstaw znak X w odpowiednie miejsce.**

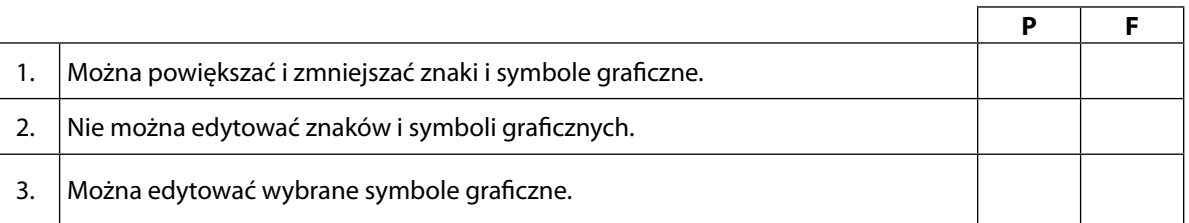

Odpowiedź

 $1 - P$ ,  $2 - F$ ,  $3 - F$ 

#### *Zadanie 6.*

#### **Zaznacz poprawne dokończenie zdania.**

Za pomocą programów graficznych online można zmieniać wielkość i kształt obrazu, bo

- A. korzystamy wówczas z odpowiedniego polecenia, przy pomocy którego te zmiany są możliwe.
- B. jest to niemożliwe.
- C. jest to możliwe, ale trzeba mieć do tego specjalne dodatkowe oprogramowanie. D. poprawna odpowiedz to A i C.

Odpowiedź – A

#### *Zadanie 7.*

#### **Zaznacz właściwe stwierdzenie oraz jego poprawne uzasadnienie wstawiając znak X w odpowiednim miejscu.**

Graficzne programy online służą często nie tylko do modyfikacji wielkości obrazu.

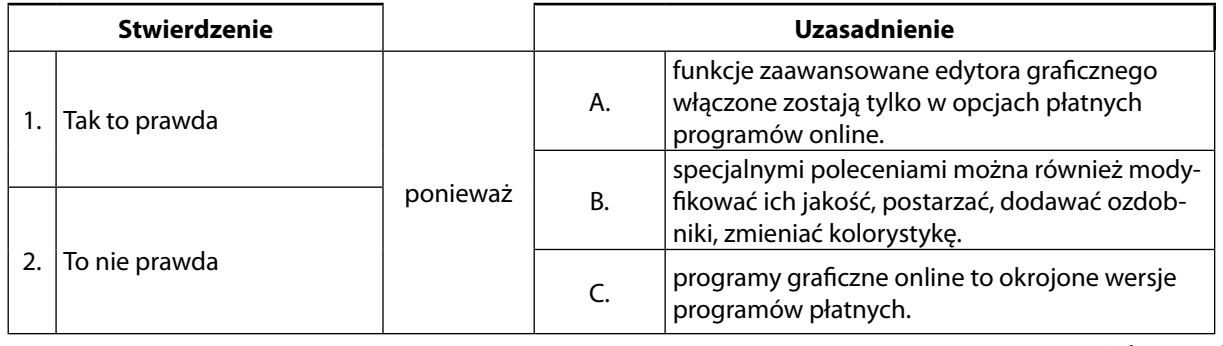

Odpowiedź

 $1 - B$ 

#### *Zadanie 8.*

#### **Zaznacz poprawną odpowiedź.**

Przygotowując galerię obrazów dobrze jest pamiętać o:

A. tym, aby obrazy miały podobną wielkość i podobne parametry.

B. tym, aby obrazy zapisać w różnych rozszerzeniach i wielkościach.

C. tym, aby umieścić je koniecznie w podobnych ramkach.

D. tym, aby zastosować różną rozdzielczość.

Odpowiedź - A

#### *Zadanie 9.*

#### **Zaznacz poprawną odpowiedź.**

Pliki graficzne mają swoje formaty – wskaż poprawne formaty plików graficznych.

A. doc, rtf, jpg

B. jpg, bmp, tif

C. ppt, pps, bmp

D. żadne z podanych nie są rozszerzeniami plików graficznych

Odpowiedź - B